# **Thermal Design How to Use the Thermal Resistance and Thermal Characteristics Parameters**

The thermal resistances  $\theta_{JA}$  or  $\theta_{JC}$  and the thermal characteristics parameters  $\Psi_{JT}$  of a package are listed in the data sheet. This application note explains how to use these values for thermal design.

#### **How to use thermal resistance θJA**

 $\theta_{JA}$  is the thermal resistance from the junction of the device to the ambient temperature. It is also represented by other symbols including RthJA, RθJA, and Theta-JA. θJA is shown in Figure 1. It is also shown in Equation (1) where the difference between the junction temperature and the ambient temperature is divided by the power loss (heat flow).

The values of θJA listed in the data sheet are measured in the environment defined in JEDEC Standard JESD51-2A. These values are used for comparing heat dissipation performance with that of other products and competing products measured in the same environment.

Values of  $\theta_{JA}$  in a specific application are different from those described above because the environment of this application is not the same as that of JEDEC. Therefore, the junction temperature cannot be estimated in a specific application by rearranging Equation 1 into an equation for calculating T<sub>J</sub> with  $\theta$ <sub>JA</sub> listed in the data sheet.

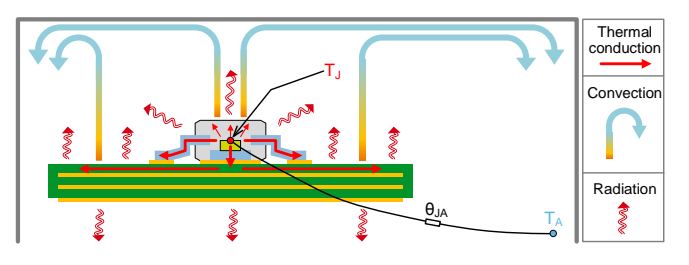

Figure 1. Definition of θJA

$$
\theta_{JA} = \frac{T_J - T_A}{P_D} \quad [^{\circ}C/W] \tag{1}
$$

 $T_f$ : Junction temperature [°C]

- $T_A$ : Ambient temperature  $[^{\circ}C]$
- $P_D$ : Power loss [W]

# **Usage examples of θJA**

Example 1:

Comparing θJA between different products to select a product that has better heat dissipation performance (low θJA).

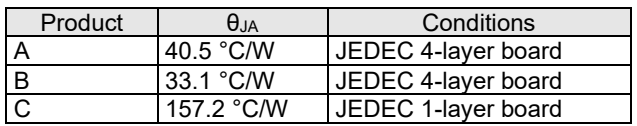

In this example, Products A and B can be compared because the conditions of their boards are the same while Product C, whose conditions are not the same as them, cannot be compared. Data under the same conditions must be obtained.

#### Example 2:

Comparing  $\theta_{JA}$  between different products to estimate how many degrees C the junction temperature will change relative to each other when the junction temperature in the current application is found in advance. Though this is a relative comparison, use the result of this only as a rough guide because θJA of JEDEC is different from θJA in the application.

$$
\Delta T_J = \left(\theta_{JA2} - \theta_{JA1}\right) \times P_D \quad [\text{°C}] \tag{2}
$$

 $\theta_{JA1}$ : Thermal resistance of Product 1 [°C/W]  $\theta_{I42}$ : Thermal resistance of Product 2 [°C/W]  $P_D$ : Power loss [W]

The junction temperature of the current application where Product A is used is 155°C. Then, estimate the junction temperature by switching to Product B. Calculate it with a power loss of 2 W.

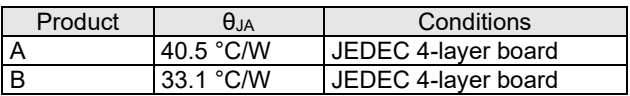

 $\Delta T_i = (33.1 - 40.5) \times 2 = -14.8$  [°C]  $T_1 = 155 - 14.8 = 140.2$  [°C]

#### Example 3:

Since through-hole components such as TO packages have a low heat dissipation influence on PCBs, θJA of an IC alone is listed in the data sheet. The junction temperature can be estimated with Equation 3 if no heat sinks are used in an application. The ambient temperature of the application must be supposed to be increased by self-heating and the heat generation of other components.

$$
T_J = \theta_{JA} \times P_D + T_A \quad [\text{°C}]
$$
\n
$$
P_D: \text{Power loss} \quad [W]
$$
\n
$$
T_A: \text{Ambient temperature} \quad [\text{°C}]
$$
\n(3)

The junction temperature can be estimated as the following equation when θJA of the IC alone is 70°C/W, the power loss is 1 W, and the maximum ambient temperature in the chassis is 65°C.

$$
T_J = 70 \times 1 + 65 = 135 \, \text{°C}
$$

#### Example 4:

In the section "How to use  $\theta_{JA}$ ," we described that "the junction temperature cannot be estimated in a specific application by rearranging Equation 1 into an equation for calculating T<sub>J</sub> with  $\theta_{JA}$  listed in the data sheet"; however,  $\theta_{JA}$ can be used for the estimation of the junction temperature in the circuit design phase where no boards are present if the variation of  $\theta_{JA}$  according to different PCBs is understood. In this way, rough estimations are carried out for SMDs (Surface Mount Devices).

T<sub>J</sub> is estimated by using Equation 3, where it is important to determine which value of  $\theta_{JA}$  is used. Use a value of  $\theta_{JA}$ listed in the data sheet, but the junction temperature more likely exceeds the absolute maximum rating because a margin is negative when  $\theta_{JA}$  in the data sheet is lower than θJA of a PCB to be completed later.

To prevent this, use a value of  $\theta_{JA}$  so that the thermal resistance is higher than that of a PCB to be designed. When a PCB to be designed is a 4-layer board, for example, use a value of  $\theta_{JA}$  for a 1-layer PCB listed in the data sheet.

| <b>JEDEC PCB</b> | $\theta_{JA}$ (°C/W) |
|------------------|----------------------|
| 1 layer (1s)     | 139.0                |
| 4 layers (2s2p)  | 35.6                 |

Figure 2. θJA of HTSOP-J8 package

Since 1-layer and 4-layer PCBs have largely different copper foil areas, their values of  $\theta_{JA}$  are also largely different (Figure 3). When the junction temperature apparently goes over due to an excessive margin, obtain θ<sub>JA</sub> for various copper foil areas to select θ<sub>JA</sub> with an adequate margin (Figure 4).

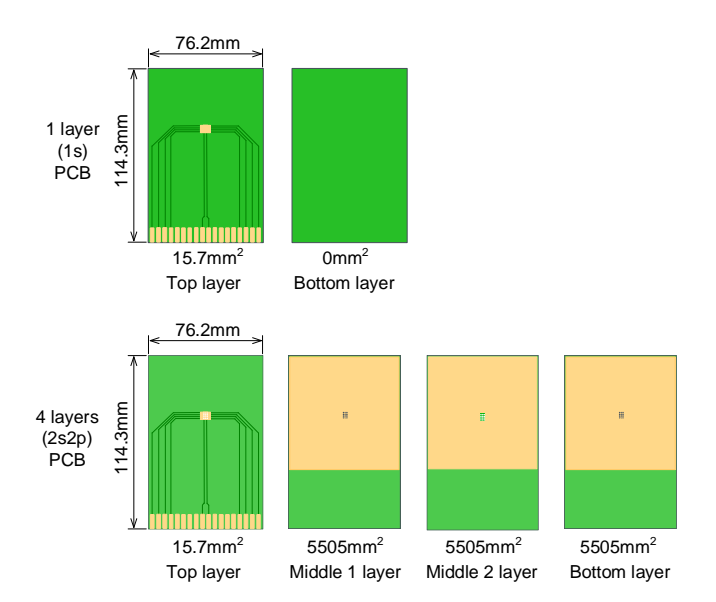

Figure 3. Difference of copper foil areas between 1-layer and 4-layer PCBs

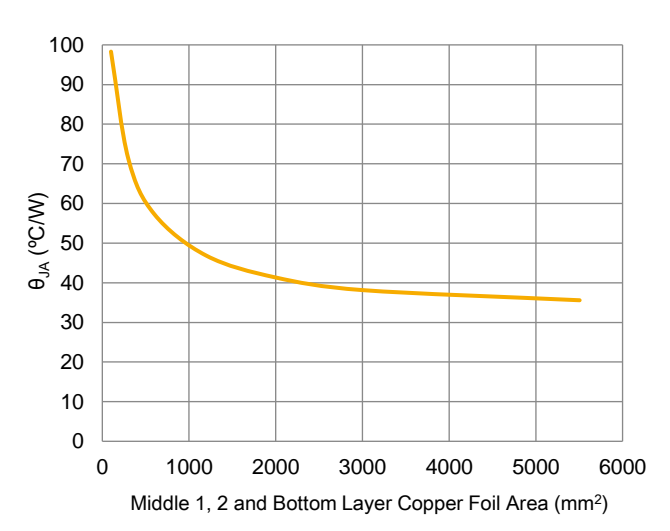

Figure 4. Change in  $\theta_{JA}$  for various copper foil areas

#### **How to use thermal resistance θJC**

 $\theta_{JC}$  is the thermal resistance from the junction to the case surface of the device. It is also represented by other symbols including R<sub>thJC</sub>, R<sub>θJC</sub>, and Theta-JC. The values of θ<sub>JC</sub> listed in the data sheet are measured by applying the Transient Dual Interface (TDI) test method defined in JEDEC Standard JESD 51-14.

θJC is shown in Figure 5. Since θJC is measured in an environment where the package surface is in contact with the heat sink and furthermore other surfaces are insulated, it is assumed that the device is used in a very good cooling environment where all the heat generated at the junction is transferred. Thus, these values can be used for the thermal design of power semiconductor applications using a heat sink. The case surface temperature  $T_c$  is the temperature at the boundary between the package and the TIM (Thermal Interface Material), where there is no physical measurement point. The junction temperature thus cannot be estimated with Equation 4 by measuring  $T_c$  with a thermocouple.

$$
T_J = \theta_{JC} \times P_D + T_C \quad [^{\circ}C]
$$
 (4)

 $P_D$ : Power loss [W]

 $T_c$ : Case surface temperature [°C]

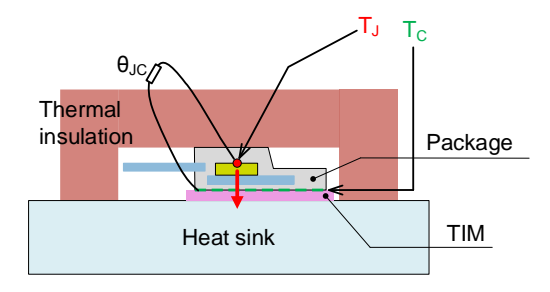

Figure 5. Definition of θ<sub>JC</sub>

 $T<sub>C</sub>$  indicates the temperature at the boundary between the package surface and the TIM.

#### **Usage examples of θJC**

Example 1:

Comparing θJC between different products to estimate how many degrees C the junction temperature will change relative to each other when the junction temperature in the current application is found in advance. Though this is a relative comparison, use the result of this only as a rough guide because  $θ_{JC}$  of JEDEC is different from  $θ_{JC}$  in the specific application (actual equipment).

$$
\Delta T_J = (\theta_{JC2} - \theta_{JC1}) \times P_D \quad [°C]
$$
\n
$$
\theta_{JC1}
$$
: Thermal resistance of Product 1 [°C/W]  
\n
$$
\theta_{JC2}
$$
: Thermal resistance of Product 2 [°C/W]

The junction temperature of the current application where Product A is used is 150°C. Then, estimate the junction temperature by switching to Product B. Calculate it with a power loss of 5 W.

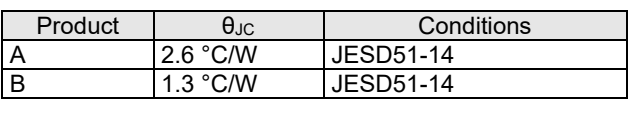

 $\Delta T_l = (1.3 - 2.6) \times 5 = -6.5$  [°C]  $T_1 = 150 - 6.5 = 143.5$  [°C]

 $P_D$ : Power loss [W]

#### Example 2:

Performing thermal design with a heat sink. As shown in Equation 6, the junction temperature is calculated by multiplying the thermal resistance from the junction to the ambient temperature by the power loss of the device, and then adding the ambient temperature to the product. As shown in Figure 6, the thermal resistance from the junction to the ambient temperature consists of the thermal resistance θJC from the junction to the case, the contact thermal resistance  $\theta_{CH}$  from the case including the TIM to the heat sink, and the thermal resistance  $θ<sub>HA</sub>$  from the heat sink to the ambient temperature. The ambient temperature of the application must be supposed to be increased by selfheating and the heat generation of other components.

$$
T_J = \left(\theta_{JC} + \theta_{CH} + \theta_{HA}\right) \times P_D + T_A \quad [^{\circ}C]
$$
 (6)

 $\theta_{IC}$ : Thermal resistance from the junction to the case [°C/W]  $\theta_{CH}$ : Thermal resistance from the case to the heat sink [°C/W]

- $\theta_{HA}$ : Thermal resistance from the heat sink to the ambient temperature [°C/W]
- $P_D$ : Power loss [W]
- $T_A$ : Ambient temperature [°C]

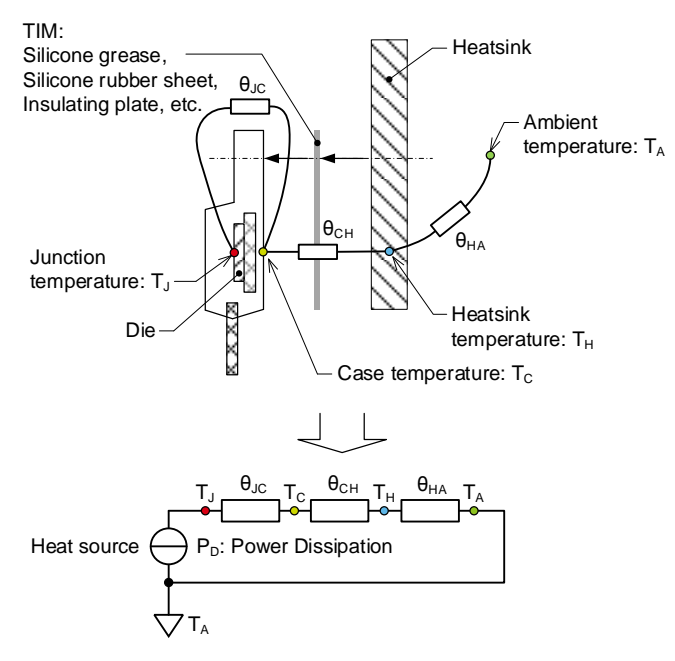

Figure 6. Heat dissipation equivalent circuit from the heat source to the ambient environment

Calculate T<sub>J</sub> of a TO-220FM package as an example. θ<sub>JC</sub> is  $2.6^{\circ}$ C/W according to the data sheet. To determine θ $_{CH}$ , read the thermal conductivity from the data sheet of the TIM and convert it into thermal resistance with Equation 7. A heat sink is assumed to be used so that  $\theta_{HA}$  is 10.9°C/W. P<sub>D</sub> is 3.5 W. Then, carry out a calculation for the case where the maximum ambient temperature in the chassis is 60°C.

First, convert the heat conductivity of the TIM into thermal resistance with Equation 7.

$$
\theta_{CH} = \frac{t}{K \times L \times W} \quad [^{\circ}C/W] \tag{7}
$$

 $t:$  Thickness of silicone grease  $[m]$ 

- K : Thermal conductivity [W/m⋅K]
- $L:$  Length of case contact surface  $[m]$
- *W* ∶ Width of case contact surface [m]

Conditions of TIM (Pay attention to units)

Thickness of silicone grease  $t = 0.1$  [ $mm$ ] Thermal conductivity  $K = 1$   $[W/m \cdot K]$ Length of TO-220FM contact surface  $L = 14.8$  [mm] Width of TO-220FM contact surface  $W = 9.9$  [ $mm$ ]

$$
\theta_{CH} = \frac{t}{K \times L \times W} = \frac{\frac{0.1}{1000}}{1 \times \frac{14.8}{1000} \times \frac{9.9}{1000}} = 0.68 [^{\circ}C/W]
$$

Next, calculate TJ by substituting the parameters for Equation 6.

 $T_1 = (2.6 + 0.68 + 10) \times 3.5 + 60 = 106.5$  [°C]

# **How to use thermal characteristics parameter ΨJT**

 $\Psi_{\text{JT}}$  is the thermal characteristics parameter indicating the temperature difference between the junction of the device and the center of the outer surface of the package divided by the power applied to the component. It is also represented by another symbol, Psi-JT.  $\Psi_{\text{JT}}$  is shown in Figure 7. It is also shown in Equation 8 where the difference between the junction temperature T<sub>J</sub> and the temperature  $T<sub>T</sub>$  at the center of the package surface is divided by the power loss.

The values of  $\Psi_{\text{JT}}$  listed in the data sheet are measured in the environment defined in JEDEC Standard JESD51-2A. The junction temperature can be estimated by measuring the package temperature of the device in a specific environment if the temperature characteristics parameters are measured under similar conditions. Figure 7 shows the heat dissipation path. Since SMDs radiate most of their heat to the PCB, the heat flow between the junction and the package surface is very small. Therefore, the temperature difference between TJ and T<sub>T</sub> is very small, and the value of  $\Psi_{\text{JT}}$  is also small. When the value of  $\Psi_{\text{JT}}$  is small, the error in estimating the junction temperature is also small, even if there are differences between the JEDEC environment and the specific application environment.

After being estimated theoretically by using  $\theta_{JA}$  or  $\theta_{JC}$  in the circuit design phase, the junction temperature is recommended to be checked actually with a trial PCB by using ΨJT when the PCB is completed.

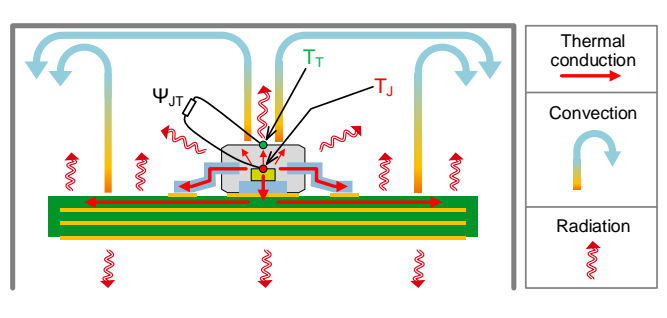

Figure 7. Definition of ΨJT

$$
\psi_{JT} = \frac{T_J - T_T}{P_D} \quad [^{\circ}C/W] \tag{8}
$$

- $T_j$ : Junction temperature [°C]
- $T_T$ : Temperature at the center of the package surface  $[^{\circ}C]$
- $P_n$ : Power loss [W]

## **Usage example of ΨJT**

Measure the temperature of the package surface and estimate the junction temperature using  $\Psi_{\text{JT}}$  that is listed in the data sheet.

Use the following equation to calculate the junction temperature.

$$
T_J = \Psi_{JT} \times P_D + T_T \quad [^{\circ}C]
$$
 (9)

- $\Psi_{IT}$ : Thermal characteristics parameter from the junction to the package surface [°C/W]
- $P_D$ : Power loss [W]
- $T_T$ : Temperature at the center of the package surface  $[^{\circ}C]$

Prepare the parameter values required for the calculation.

- 1. From among the  $\Psi_{\text{JT}}$  data listed in the data sheet or the thermal resistance application note, select the PCB condition value closest to that of the actual equipment. When the junction temperature must be estimated more accurately, measure ΨJT with the actual PCB.
- 2. P<sub>D</sub> is the power loss while the applicable device is operated. Determine this by actual measurement or by calculation.
- 3. Measure  $T<sub>T</sub>$  by fixing a thermocouple in the center of the package surface with thermally conductive epoxy adhesive. For precautions for the measurement, refer to Reference [3].

#### **Summary**

The thermal resistance  $\theta_{JA}$  or  $\theta_{JC}$  is used to estimate the junction temperature in the circuit design phase. Either θ<sub>JA</sub> or θJC is selected properly according to the package to be used and the presence of a heat sink. See the table below for more details.

Check the junction temperature by using the thermal characteristics parameter ΨJT when a trial PCB is completed. Use the values of  $\Psi_{\text{JT}}$  listed in the data sheet. However, when the junction temperature must be estimated more accurately, measure  $\Psi_{\text{JT}}$  with the actual PCB to check the junction temperature.

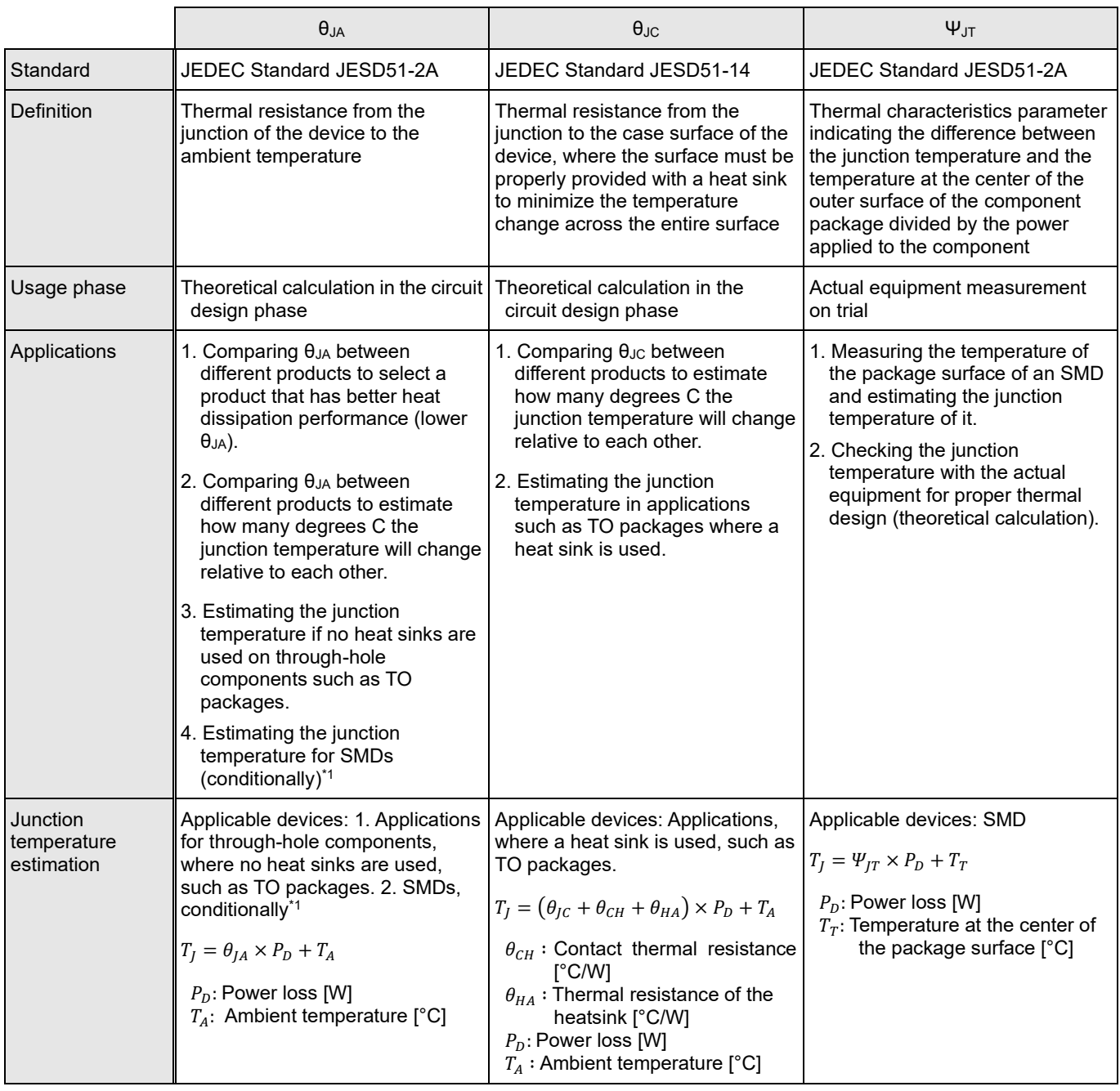

TO: Transistor Outline

SMD: Surface Mount Device

\*1: Can be used if the change in θ<sub>JA</sub> according to different PCBs is understood. Select θ<sub>JA</sub> with an adequate margin.

## **References**

- [1] [JESD51-2A,](https://www.jedec.org/) Integrated Circuits Thermal Test Method Environmental Conditions Natural Convection (Still Air), January 2008
- [2] [JESD51-14,](https://www.jedec.org/) Transient Dual Interface Test Method for the Measurement of the Thermal Resistance Junction to Case of Semiconductor Devices with Heat Flow Through a Single Path, November 2010
- [3] Application Note ["Notes for Temperature Measurement Using Thermocouples"](https://fscdn.rohm.com/en/products/databook/applinote/common/notes_on_temperature_measurement_using_thermocouples_an-e.pdf), ROHM CO., LTD., 2020

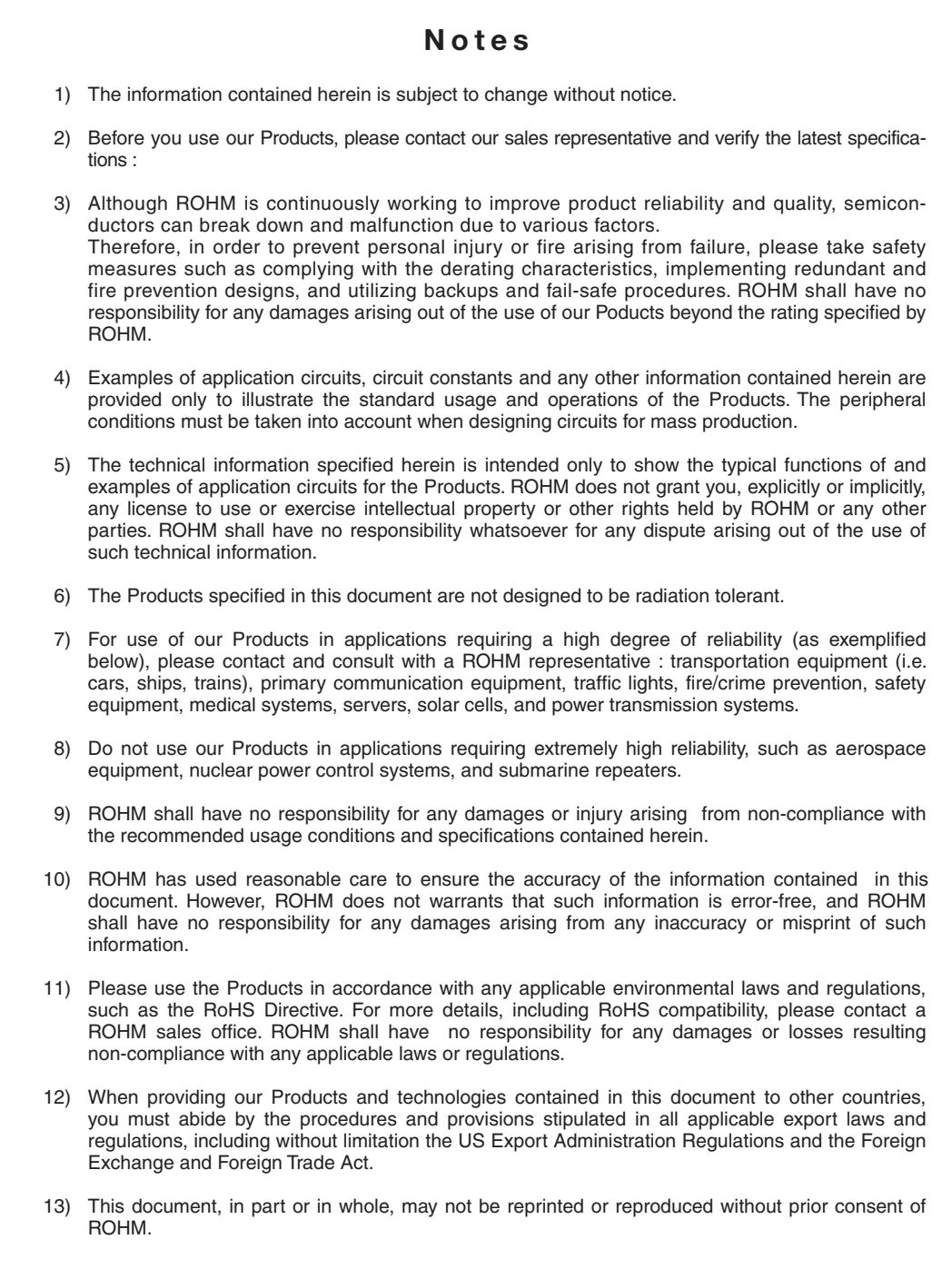

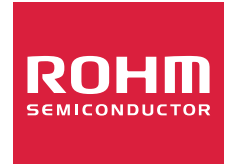

Thank you for your accessing to ROHM product informations. More detail product informations and catalogs are available, please contact us.

# ROHM Customer Support System

http://www.rohm.com/contact/